**Guía para consultar y descargar la Boleta de Evaluación y el Certificado, correspondientes al ciclo escolar 2019-2020 para estudiantes de Educación Básica en la Ciudad de México**

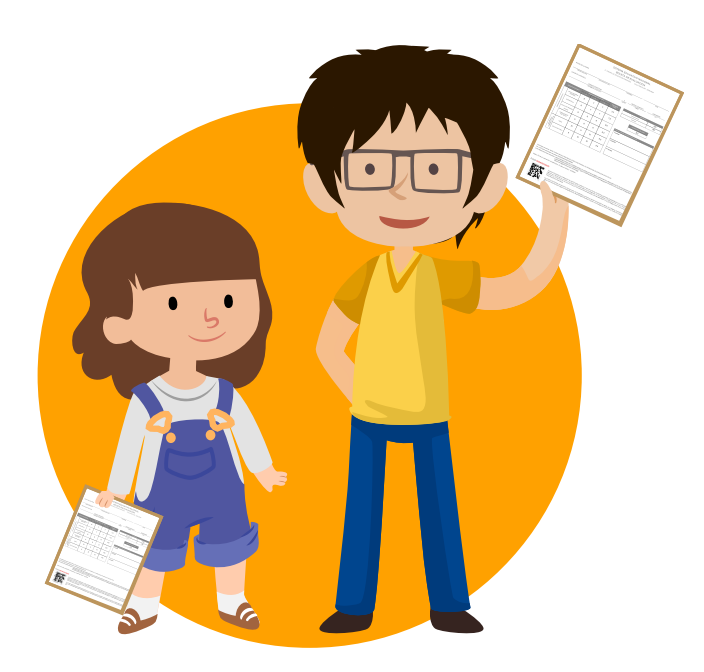

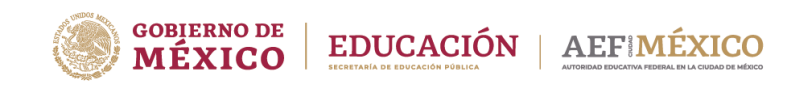

gob.mx/aefcm

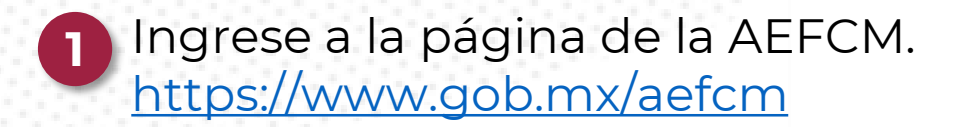

# Dé clic en "Consulta tu Boleta y Certificado del ciclo escolar 2019 - 2020".

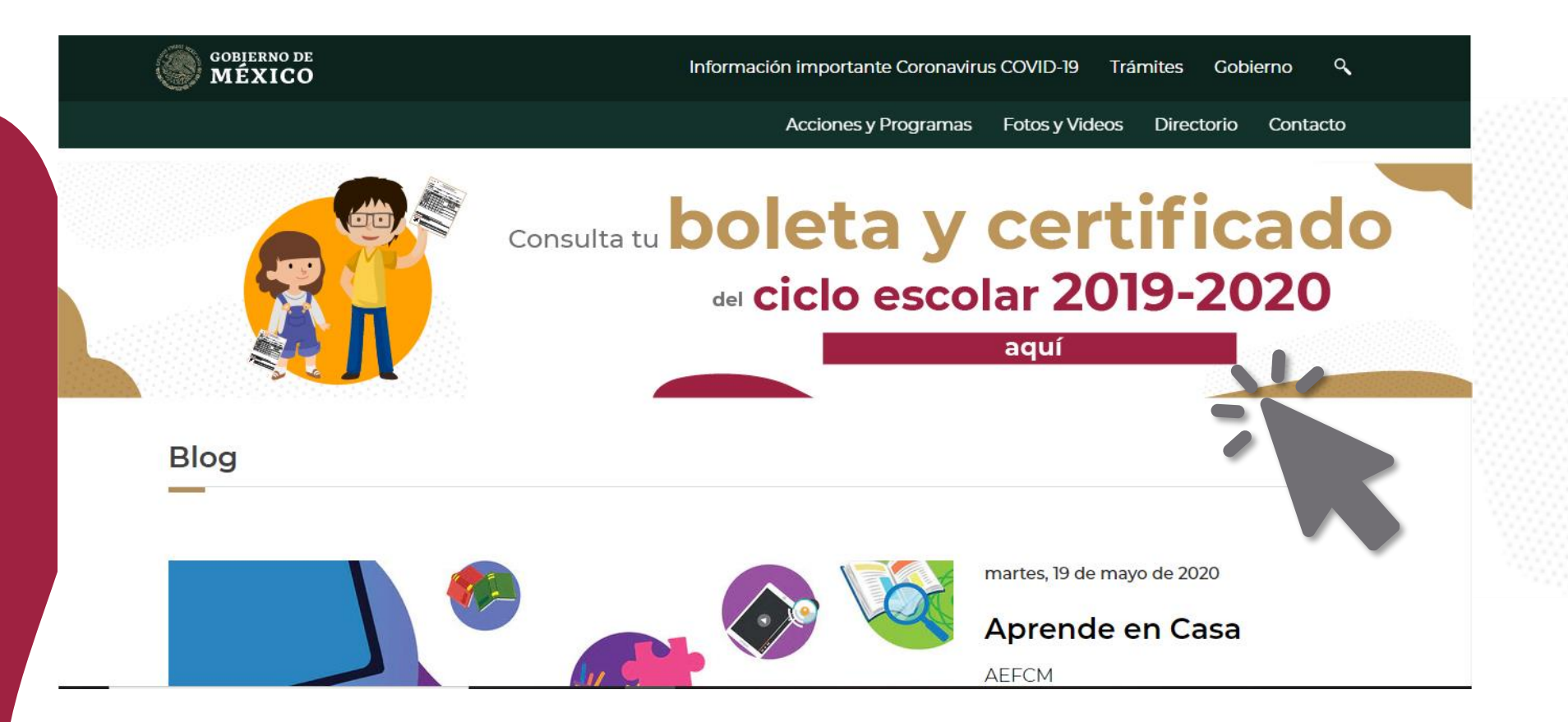

# **Consulta y descarga de la Boleta de Evaluación y Certificados**

Pueden hacer la consulta utilizando la CURP de la o el alumno y la clave de la escuela (CCT). **3**

Capture los datos de su hija o hijo y dé clic en Buscar.

Para buscar la información de la escuela dé clic en la opción: ¿No conoces el CCT de tu escuela? Búscalo aquí

# Consulta de boletas de evaluación y certificados

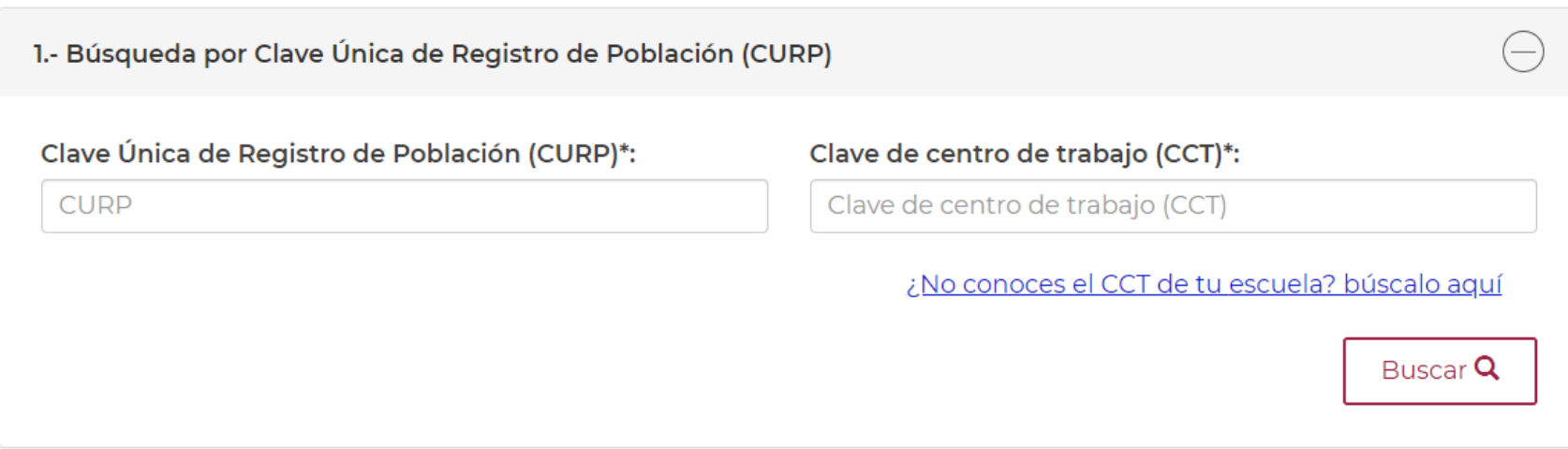

# **Consulta y descarga de la Boleta de Evaluación y Certificados**

**4** También pueden hacer la búsqueda con los datos de la o el estudiante y la clave (CCT) de la escuela.

Complete el formulario con los datos de su hija o hijo y dé clic en Buscar.

Para buscar la información de la escuela dé clic en la opción: ¿No conoces el CCT de tu escuela? Búscalo aquí

2.- Búsqueda por datos

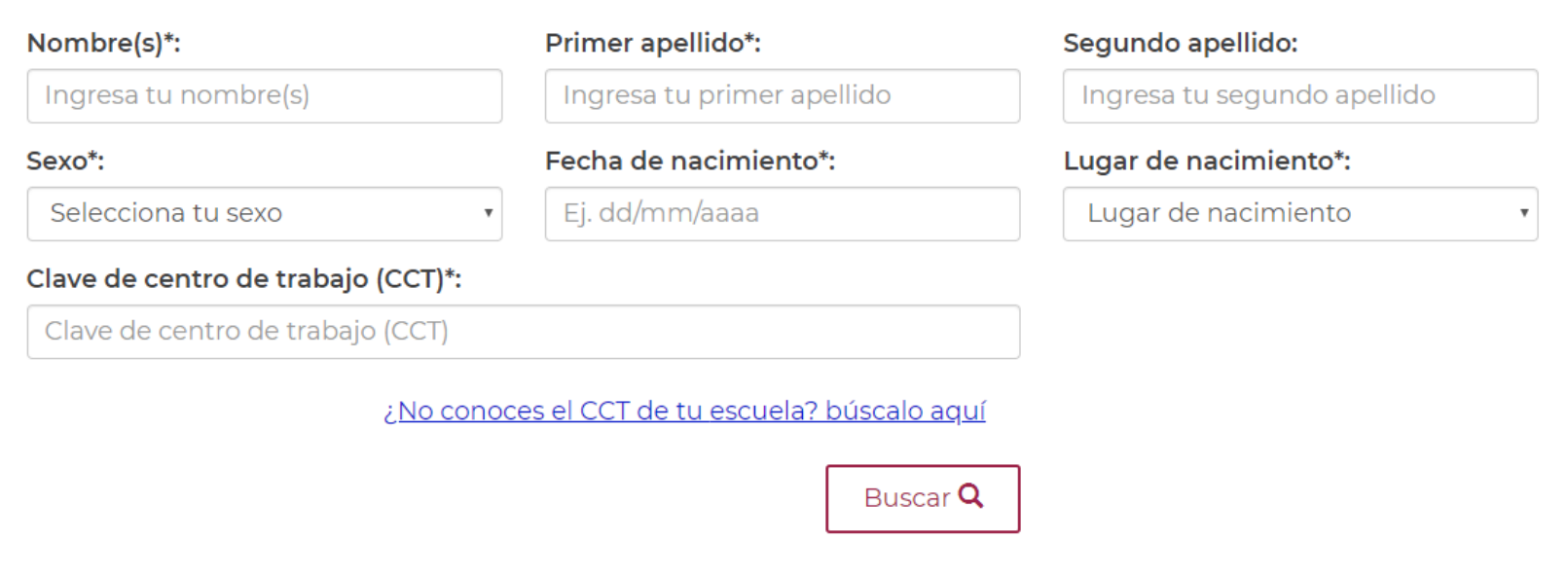

### **Descarga de la Boleta de Evaluación y Certificados**

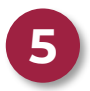

**5** Aparecerá la siguiente pantalla:

# Consulta de boletas de evaluación y certificados

Información El resultado de tu búsqueda encontró los siguientes documentos.

Descargar boleta **国** 

Descargar certificado \*

← Regresar a consulta de boletas

# **Descarga de la Boleta de Evaluación y Certificados**

**6** Elija el documento que desea descargar y en la parte inferior de la pantalla podrá visualizar su archivo en PDF.

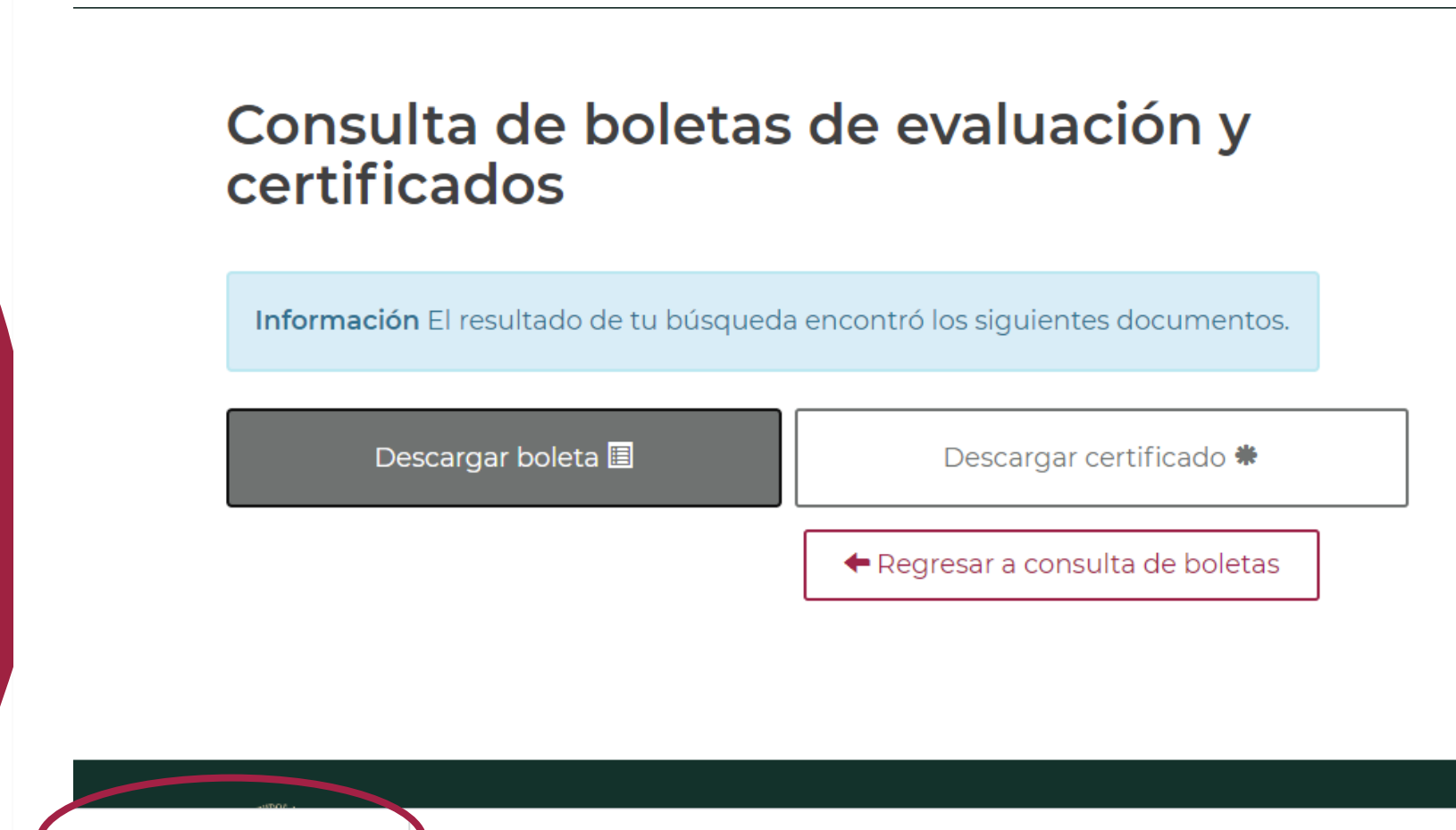

### **Boleta de Evaluación**

Una vez que descargó la boleta electrónica de su hija o hijo, guarde el archivo para su expediente e impresión. **7**

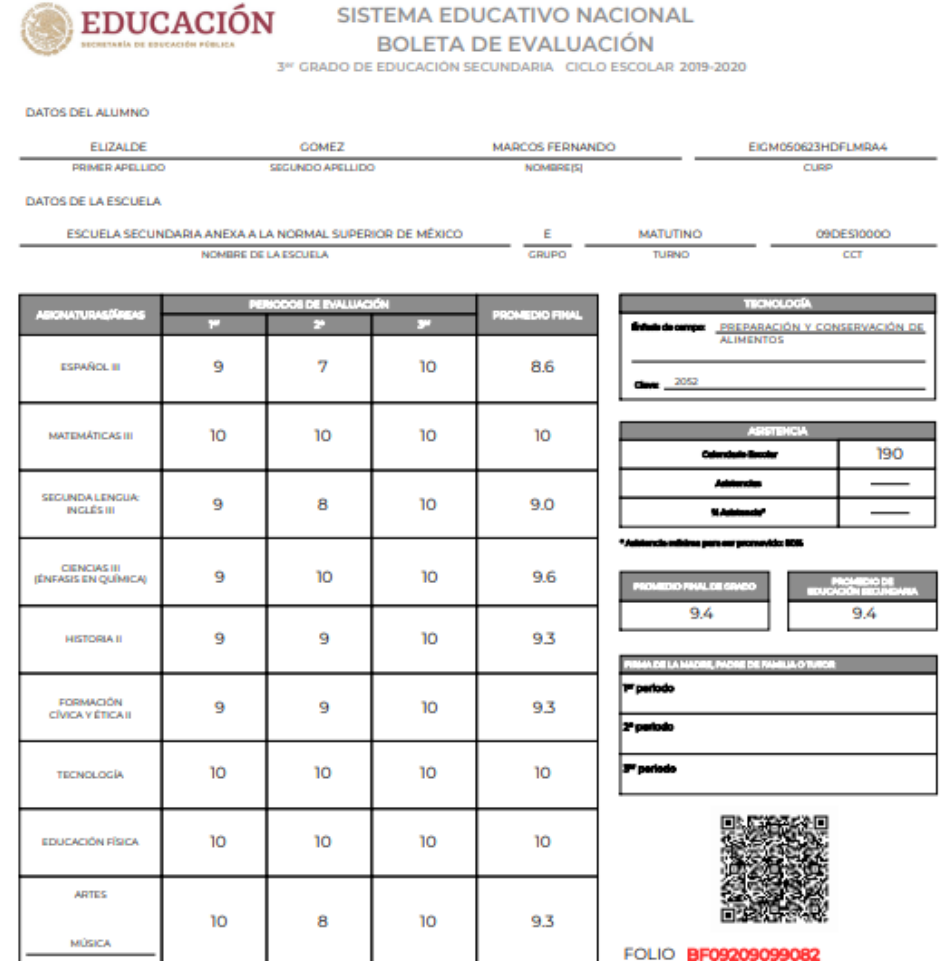

Autoridad educativa: VICTORIA NORMA ANGÉLICA BAUTISTA LÓPEZ, JEFA DE DEPARTAMENTO DE CONTROL ESCOLAR

No. certificado autoridad educativa: 00001000000405770257

selodigital sutoridad educative cFMmDxB00EBogDBOHR3B0xbGI00PB3BPc520KZqDtNKpaEpbLSt0mxDpFea503RcAEQuDGNAFhMHEgmljClgBZFHkwVeEKyyXHCaEQLiRRJpjfo<br>http://www.sanphotispations/2020/AESExperimes/FFb20AGFZ&e/HumWDOTXP40BIDHzpx1 NA7ee33ToRHr2hLrINc2aFlOIZBFluUmovIU433BPvIPQ0EwWOpX+Ue3YeBkFcq+pm+llgWTjQF7LlkKPhgpwZh3Pe0RQ==

### Certificado electrónico

 $\bf{8}$ 

Si usted descargó el Certificado de su hija o hijo, guarde el archivo para su expediente e impresión.

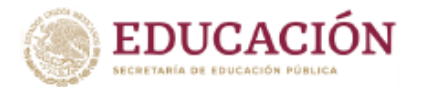

**SISTEMA EDUCATIVO NACIONAL** AUTORIDAD EDUCATIVA FEDERAL EN LA CIUDAD DE MÉXICO **CERTIFICADO DE EDUCACIÓN SECUNDARIA** 

La Dirección General de Operación de Servicios Educativos, CERTIFICA que GENESIS JACTIEL ARROYO GARCIA, con CURP AOGG050305MDFRRNA8, cursó y acreditó la Educación Secundaria de acuerdo al Plan y Programas de Estudio vigentes, en ESCUELA CÉSAR A. RUIZ, con Clave de Centro de Trabajo 09DES0001G, con el promedio final que se indica, según constancias que obran en el archivo de Control Escolar.

**PROMEDIO FINAL:** 

**NUEVE PUNTO CINCO** 

El presente documento de certificación se expide en Cuauhtémoc, Ciudad de México a los diecinueve días del mes de junio de dos mil veinte.

9.5

Autoridad educativa: RENÉ MARIO FRANCO RODRÍGUEZ, DIRECTOR GENERAL.

No. certificado autoridad educativa: 00001000000406752169

Sello digital autoridad educativa:

ddZ99I1jBAvXAWdhCwa9y8yY8df6VMU1pp6WnqPevqW54qECYj6gmoOXR7Znt/ceC4b6tN0NQTT34MgtAZDmDZ96q/f2IRIJO4EOb2gWK4C5/8YWjYz3Jr5r/M2JJ4twq6/Z7KyXfsu/6pc80 SOfNLehJiYgreR4VKe0nDSHNgKTK43i8RrgDzR9///7PQT+OdX7CrjOuy3BQf9e9SDvKgq2gkut1spgbP/K8tI5Jckn2kr2DgClINVzgLWiP406Lyyaotxf11BgtX/6bVG6+ArRsglFKz01gM6Od9YFt aXLok7GdJostBlJVA0Bvlh/mQ0XtoSOzf0WmOm91nRZfA==

Fecha y hora de timbrado: 29/06/2020 01:19:14

Sello digital SEP:

DMXQw3BN8yp6CkT8rf5hRIKgikG/cvTIQEleESm2WOpJd+PAxArxYe6Ro4j7DP0qhwE+y8aA9uYliuDYhNqbh3/PCv0VvzvgXQurc4UYD3OmHiA8RKYCQDEvt30QS3j6UEaile/WArnyOxpgr ZQMtihOdncAex7zlyFF5/MnB8cPSXIKEV2wBJz+UUxKCopWEoNPqVp5QbCDKWzcMrzaD0ETClKZUq5Vbpl7oTIJa3S5q8hetw63M1qdRExyCixA9RsLwK/VkbKhKEgaMHilBsBPUlbsD+7G mCQc+2MN8D3Ys/w0Cfihkmx/rz2R2qCKrAUnHYbOYwidJR3fX2VJw2Q==

IKANNAST STANGST IKANNAST STATIO

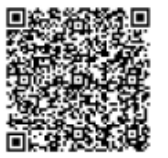

Con fundamento en lo dispuesto por el artículo 141 de la Ley General de Educación, los certificados de estudios expedidos por instituciones del Sistema Educativo Nacional, tienen validez en la República Mexicana sin necesidad de trámites adicionales de autenticación o legalización, favoreciendo el tránsito del educando por el Sistema Educativo Nacional

El presente documento electrónico ha sido firmado mediante el uso de la firma electrónica avanzada por el servidor público competente, amparada por un certificado digital vigente a la fecha de su elaboración, y es válido de conformidad con lo dispuesto en los artículos 1: 2. fracciones IV, V, XIII y XIV: 3. fracciones II y II; 7; 8; 9; 13; 14; 16 y 25 de la Ley de Firma Electrónica Avanzada y demás aplicables 7 y 12 del Reglamento de la Ley de Firma Electrónica Avanzada.

El presente documento electrónico, su integridad y autoria se podrá comprobar en: www.controlescolar.aefcm.gob.mx/valida o por medio del código OR.

FOLIO 2b52826a-625b-440f-9d64-bae18bbf9638

# **Descarga mediante la aplicación o módulo QR a un dispositivo móvil o celular**

- 1. Descargar la aplicación o Módulo QR de su preferencia en su dispositivo móvil a través de Internet.
- 2. Abrir la aplicación QR en el dispositivo móvil.
- 3. Ubicar en el certificado el cuadro del Módulo QR.
- 4. Esperar a que la aplicación lea la información.

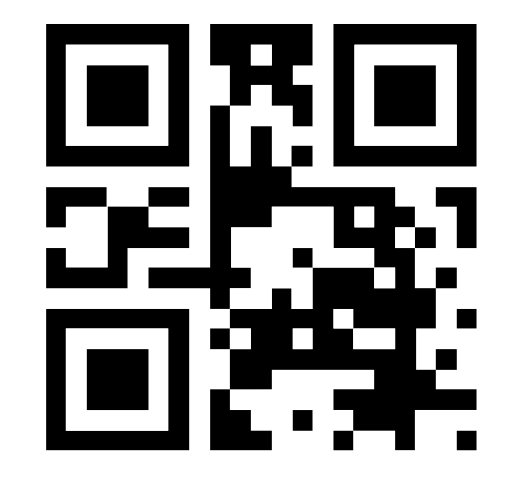

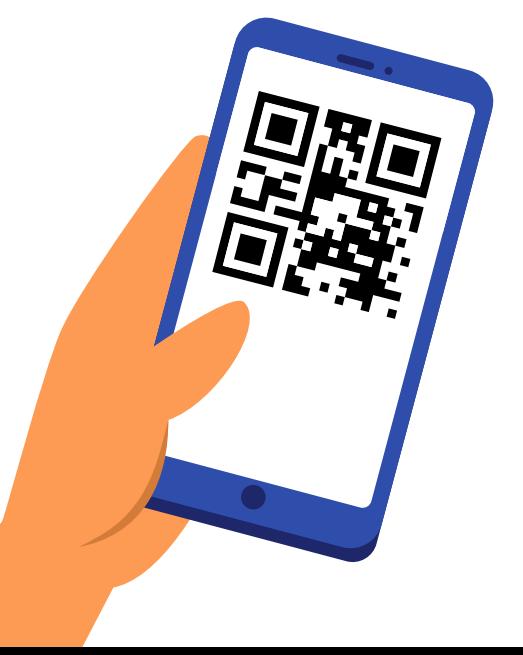